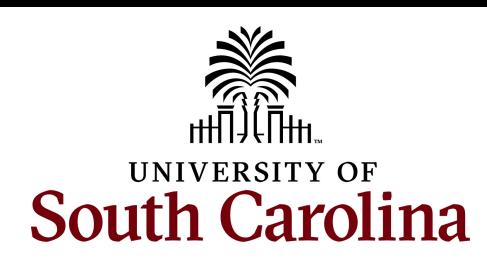

## **Chartfield Request Form**

Please email completed forms to CFMAINT@MAILBOX.SC.EDU

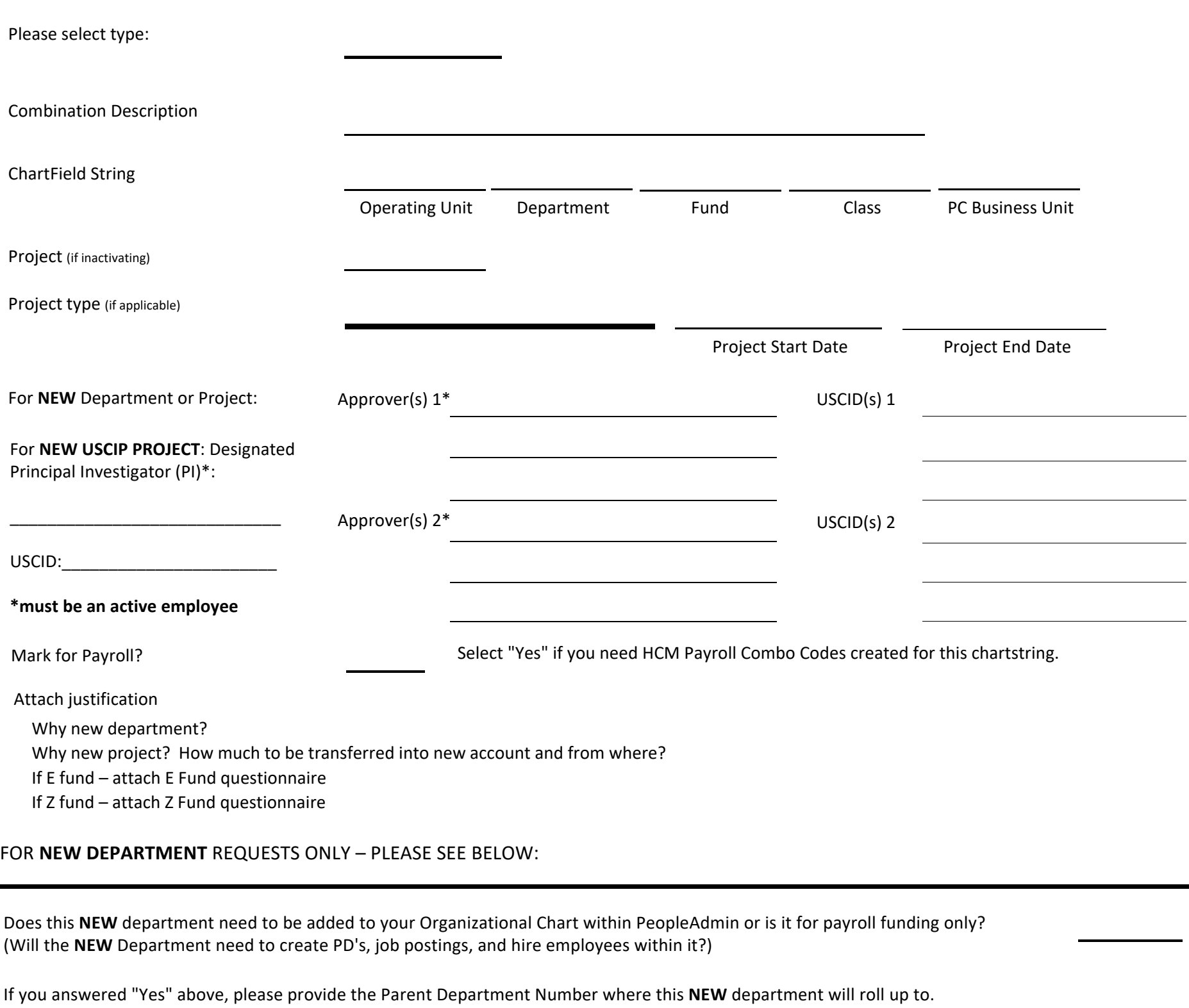

**REMINDER: NEW DEPARTMENTS ALSO REQUIRE A NEW HCM ACCESS FORM TO BE SUBMITTED USING A SELF-SERVICE NOW TICKET in order to gain the needed security access in PeopleSoft HCM and Finance Intranet. You can fin[d this form here.](https://scprod.service-now.com/sys_attachment.do?sys_id=00b323031b2d0a58a93554e4604bcbfb)**

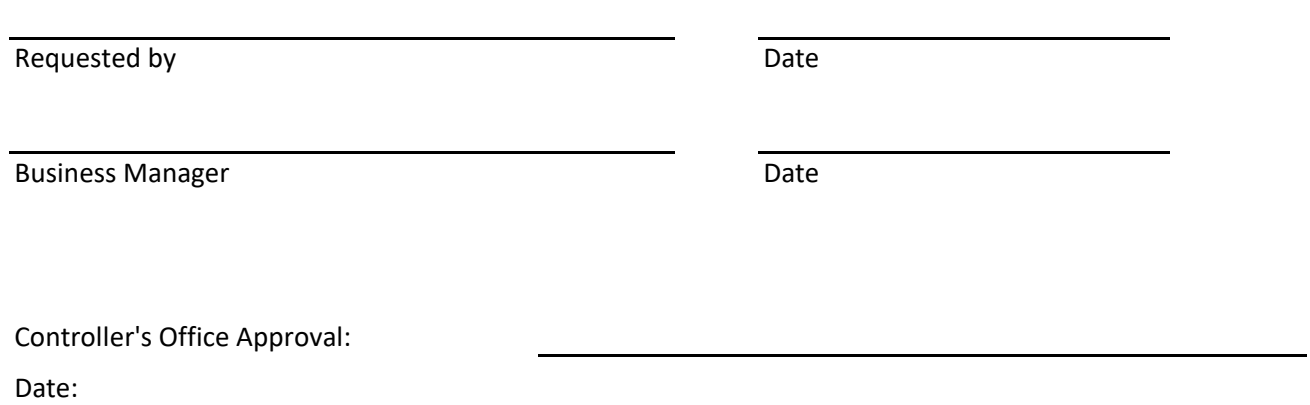